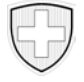

Indennità di perdita di guadagno in favore delle persone che prestano servizio nell'esercito, nel servizio civile e nella protezione civile

## **Domanda di un assegno per spese di custodia nell'ambito delle IPG**

Il diritto a un assegno per spese di custodia è esercitabile unicamente se la persona che svolge il servizio vive in comunione domestica con dei bambini di età inferiore a 16 anni e se il servizio dura più di due giorni consecutivi.

Il presente formulario deve essere trasmesso direttamente alla cassa di compensazione competente.

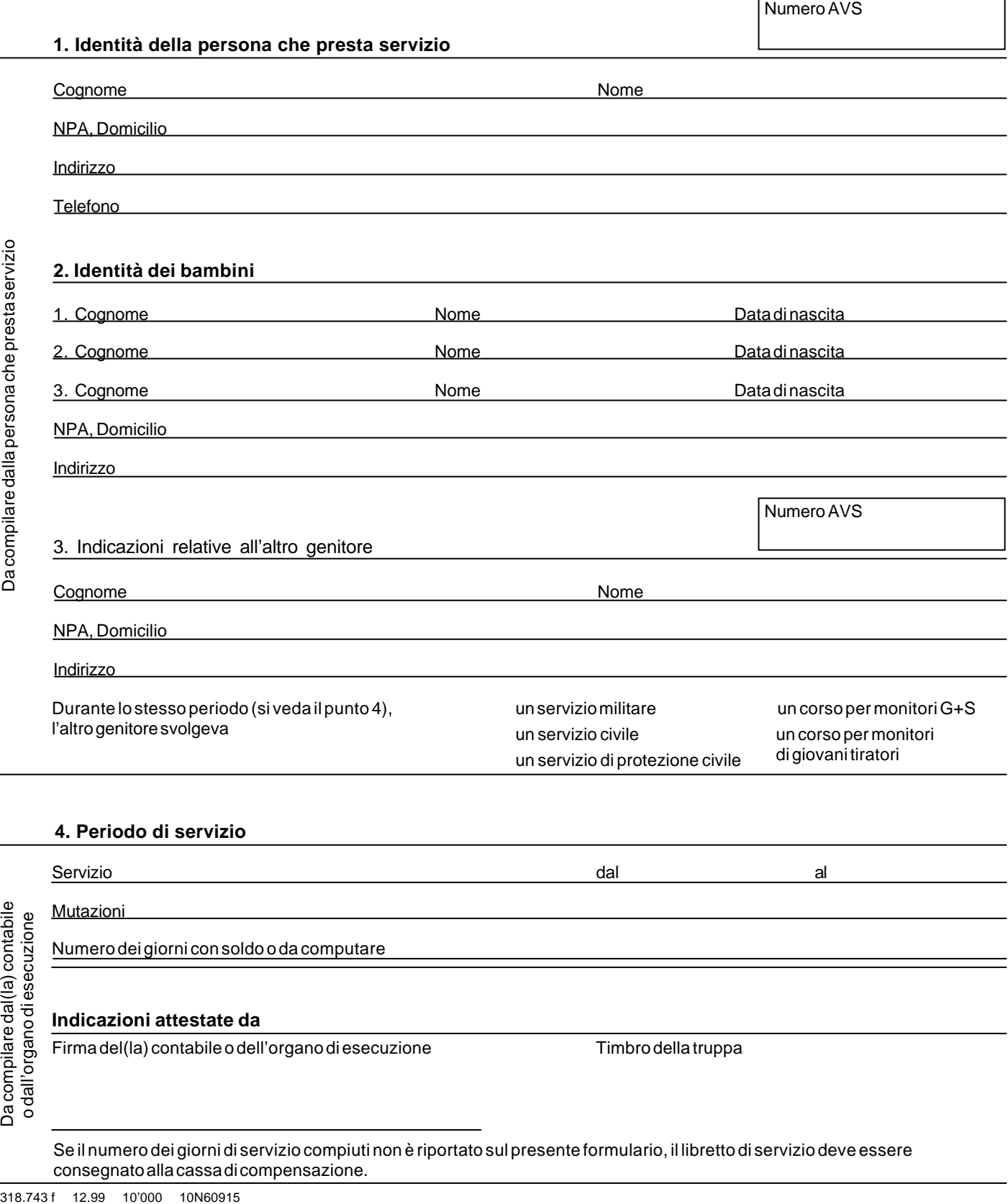

Possono essere rimborsate solo le spese documentate che gravano sulla persona prestante servizio e che sono provocate dall'impedimento, causato dal servizio, di svolgere personalmente i compiti legati alla custodia dei bambini. Le spese prive di giustificativi non possono essere rimborsate.

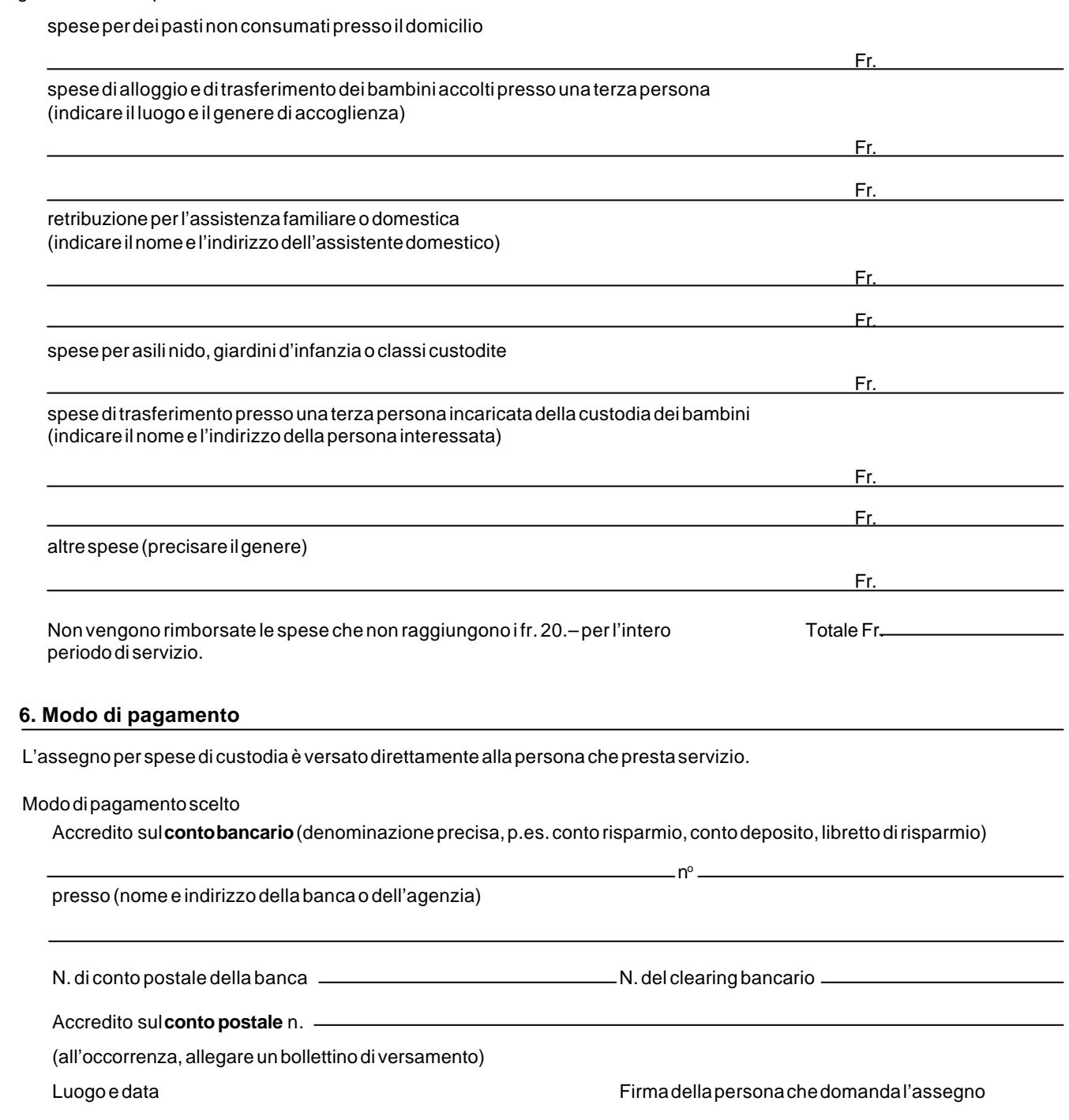

## **7. Conferma delle dichiarazioni**

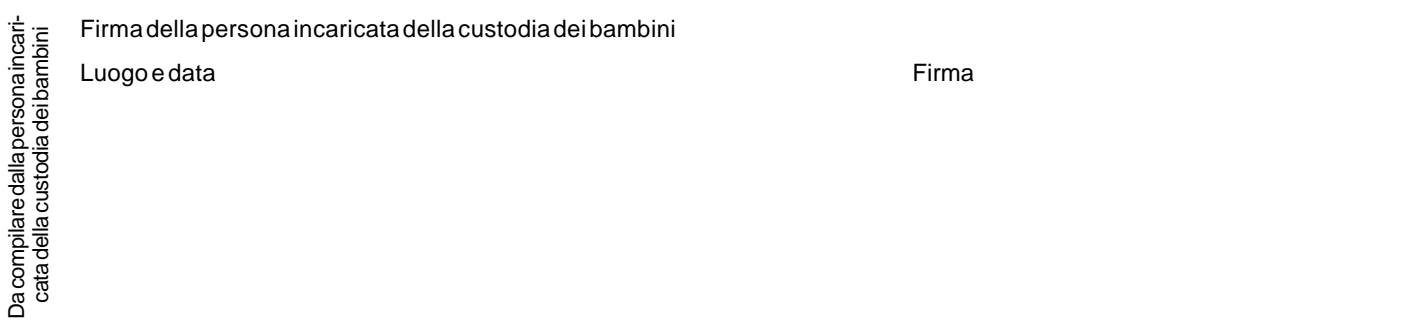